tested 190817 using SpinDynamica 3.0.1 under Mathematica 11.0

## Amplitude-Modulated Rf field

**Needs["SpinDynamica`"]**

## **SetSpinSystem[1]**

SetSpinSystem: the spin system has been set to  $\{1, -1, 1, \ldots, 1\}$  $\begin{matrix} - \\ 2 \end{matrix}$ 

Amplitude-Modulated rf field simulated in the laboratory frame; no relaxation

this example shows the simulation of evolution under a time-dependent Hamiltonian. In this case a laboratory frame simulation is performed using an amplitude-modulated rf field

**ω0 = 2 π 10^6** 2 000 000 π **ωnut = 2 π 50 × 10^3**  $100000π$ *τ***360** =  $2π / ω$ nut 1 50 000

**τ90 = τ360 4; τ180 = τ360 2;**

the following syntax shows how to define a time-dependent Hamiltonian function, in this case a cosine modulated rf field

```
HamiltonianFunction = Function[t, \omega\theta opI['z"] + \omeganut (2 opI['x"] Cos[\omega\theta t])]Function [t, \omega\theta opI[z] + \omeganut (2 opI[x] Cos[\omega\theta t])
```
in this simple example, the time-dependent Hamiltonian is applied for the duration of a 180° pulse. In general, any sequence of events of various types may be defined.

```
events = {{HamiltonianFunction, τ180}}
```

```
\left\{ \left\{ \mathsf{Function}\left[\mathsf{t}\text{, }\omega\texttt{0}\mathsf{ opl}\left[\mathsf{z}\right]\text{ + }\omega\mathsf{nut}\left(2\mathsf{ opl}\left[\mathsf{x}\right]\mathsf{Cos}\left[\omega\texttt{0}\mathsf{ t}\right]\right)\right],\ \frac{1}{100\,000}\right\} \right\}
```

```
{Ixtraj, Iytraj, Iztraj} =
 Trajectory[opI["z"] -> {opI["x"], opI["y"], opI["z"]}, events]
\{TrajectoryFunction[ \{ 0, 10. \times 10^{-6} \} ], < >]<code>TrajectoryFunction</code> [ \{\{\mathsf{0, 10.}\times\mathsf{10^{-6}}}\} , \iff], <code>TrajectoryFunction</code> [ \{\{\mathsf{0, 10.}\times\mathsf{10^{-6}}}\} , \iff ] \}
```

```
EventDuration[events]
```

```
1
100 000
```

```
Plot[
Evaluate[Through[{Ixtraj, Iytraj, Iztraj}[tμs × 10^-6]]],
 {tμs, 0, EventDuration[events] × 10^6 },
Frame → True,
PlotStyle → {{Thick, Blue}, {Thick, Red}, {Thick, Green}},
LabelStyle → Directive[Medium, FontFamily → "Helvetica"]
]
    0 2 4 6 8 10
-1.0-0.50.0
0.5
1.0
Show[
```

```
Graphics3D@{Opacity[0.2], Sphere[{0, 0, 0}, 1]},
ParametricPlot3D[
  Through[{Ixtraj, Iytraj, Iztraj}[t]], {t, 0, EventDuration[events] },
  Boxed → True, Axes → None, PlotStyle → {{Thick, Blue}}
],
Axes3D[]
]
```
Amplitude-Modulated rf field simulated in the laboratory frame; with relaxation

in this case a strong relaxation superoperator is included in the BackgroundGenerator. Evolution over 5 complete nutations is simulated.

**ω0 = 2 π 10^6;**  $\omega$ **nut** =  $2 \pi 50 \times 10^{6}$ ;  $\tau$ **360** = **2**  $\pi$  / wnut;  $\tau$ **90** =  $\tau$ **360** / **4**;  $\tau$ **180** =  $\tau$ **360** / **2**;

**HamiltonianFunction** = **Function**  $[t, \omega 0$  opI $['z"] + \omega nut \times (2$  opI $['x"]$  Cos $[\omega 0$  t])

```
Function [t, \omega\theta opI[z] + \omeganut (2 \text{ opI}[x] \text{Cos}[\omega\theta t])
```
the relaxation superoperator defined below corresponds to fluctuating random fields along the zaxis.

```
relaxationstrength = 10^5;
```

```
RelaxationSuperoperator =
 -relaxationstrength DoubleCommutationSuperoperator[opT[1, {1, 0}], opT[1, {1, 0}]]
```

```
-100 000 DoubleCommutationSuperoperator[I_{1z}, I_{1z}]
```

```
events = {{HamiltonianFunction, 5 τ360}}
```

```
\left\{\left\lceil\mathsf{Function}\left[\mathsf{t}\,,\, \omega\mathsf{0}\,\mathsf{opI}\left[\,\mathsf{z}\,\right]\,+\,\omega\mathsf{nut}\,\left(2\,\mathsf{opI}\left[\,\mathsf{x}\,\right]\,\mathsf{Cos}\left[\,\omega\mathsf{0}\,\mathsf{t}\,\right]\,\right)\,\right],\,\,\frac{1}{10\,000}\right\}\right\}traj = Trajectory[
```

```
opI["z"] -> opI["z"],
events,
BackgroundGenerator -> RelaxationSuperoperator
]
```

```
TrajectoryFunction [\{ \{ \emptyset, 100. \times 10^{-6} \} \}, <>]
```

```
Trajectory[
opI["z"] -> {opI["x"], opI["y"], opI["z"]},
 events,
 BackgroundGenerator -> RelaxationSuperoperator
]
```

```
\{TrajectoryFunction[ \{ 0, 100. \times 10^{-6} \} ], \langle >],
 TrajectoryFunction [\{ \{ \theta, 100. \times 10^{-6} \} \}, <>],
 TrajectoryFunction [\{ \{ 0, 100 \cdot \times 10^{-6} \} \}, <>]
```

```
{Ixtraj, Iytraj, Iztraj} =
Trajectory[
  opI["z"] -> {opI["x"], opI["y"], opI["z"]},
  events,
  BackgroundGenerator -> RelaxationSuperoperator
 ]
\{TrajectoryFunction[ \{0, 100. \times 10^{-6}\} ], \langle >],
```

```
TrajectoryFunction \left[\{ \{0, 100 \cdot \times 10^{-6} \}\right], <>],
TrajectoryFunction [\{ \{ \emptyset, 100 \cdot \times 10^{-6} \} \}, <>]
```

```
Plot[Evaluate[Through[{Ixtraj, Iytraj, Iztraj}[tμs × 10^-6]]],
 {tμs, 0, EventDuration[events] × 10^6}, Frame → True,
 PlotStyle → {{Thick, Blue}, {Thick, Red}, {Thick, Green}},
 PlotRange → {-1, 1}, LabelStyle → Directive[Medium, FontFamily → "Helvetica"]]
```
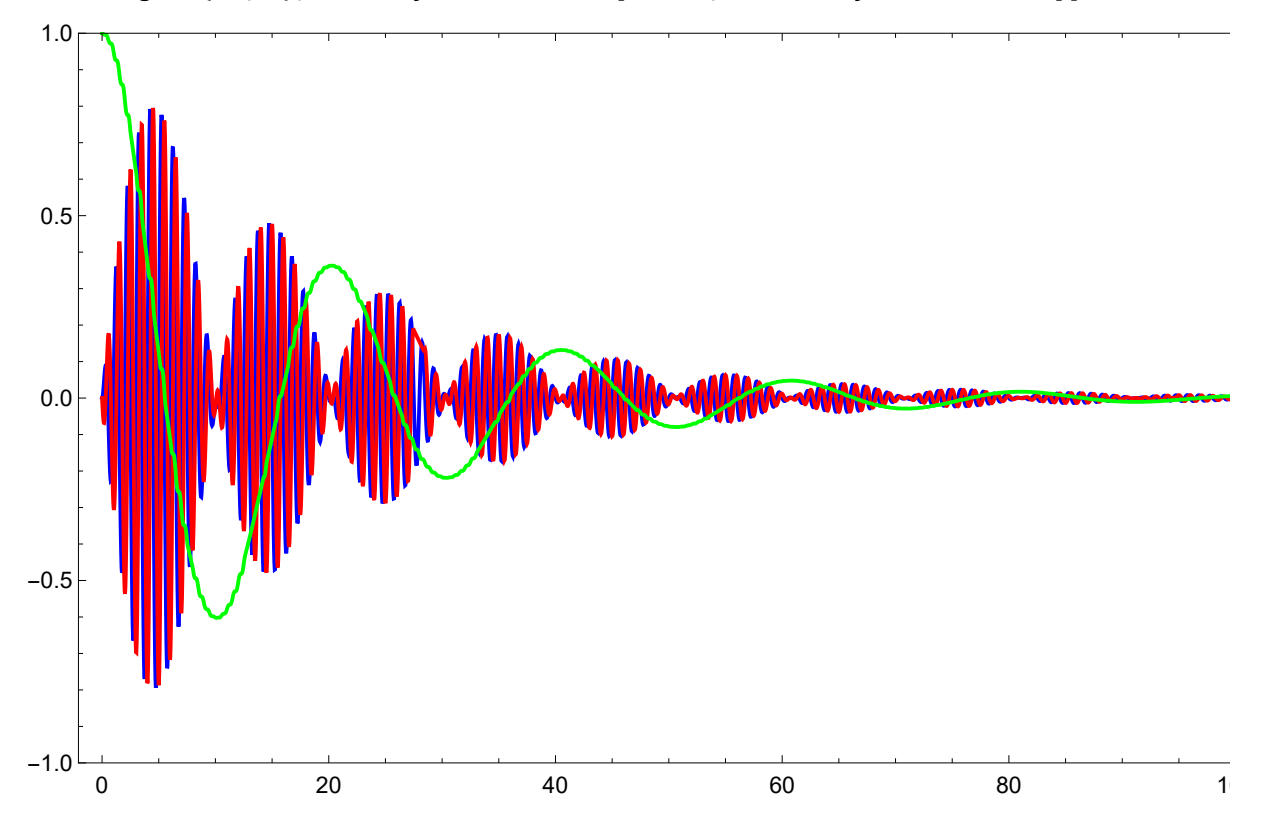

```
Show[
 Graphics3D@{Opacity[0.2], Sphere[{0, 0, 0}, 1]},
 ParametricPlot3D[
  Through[{Ixtraj, Iytraj, Iztraj}[t]], {t, 0, EventDuration[events]},
  Boxed → True, Axes → None, PlotStyle → {{Thick, Blue}}
 ],
 Axes3D[]
]
                                                                        y
```